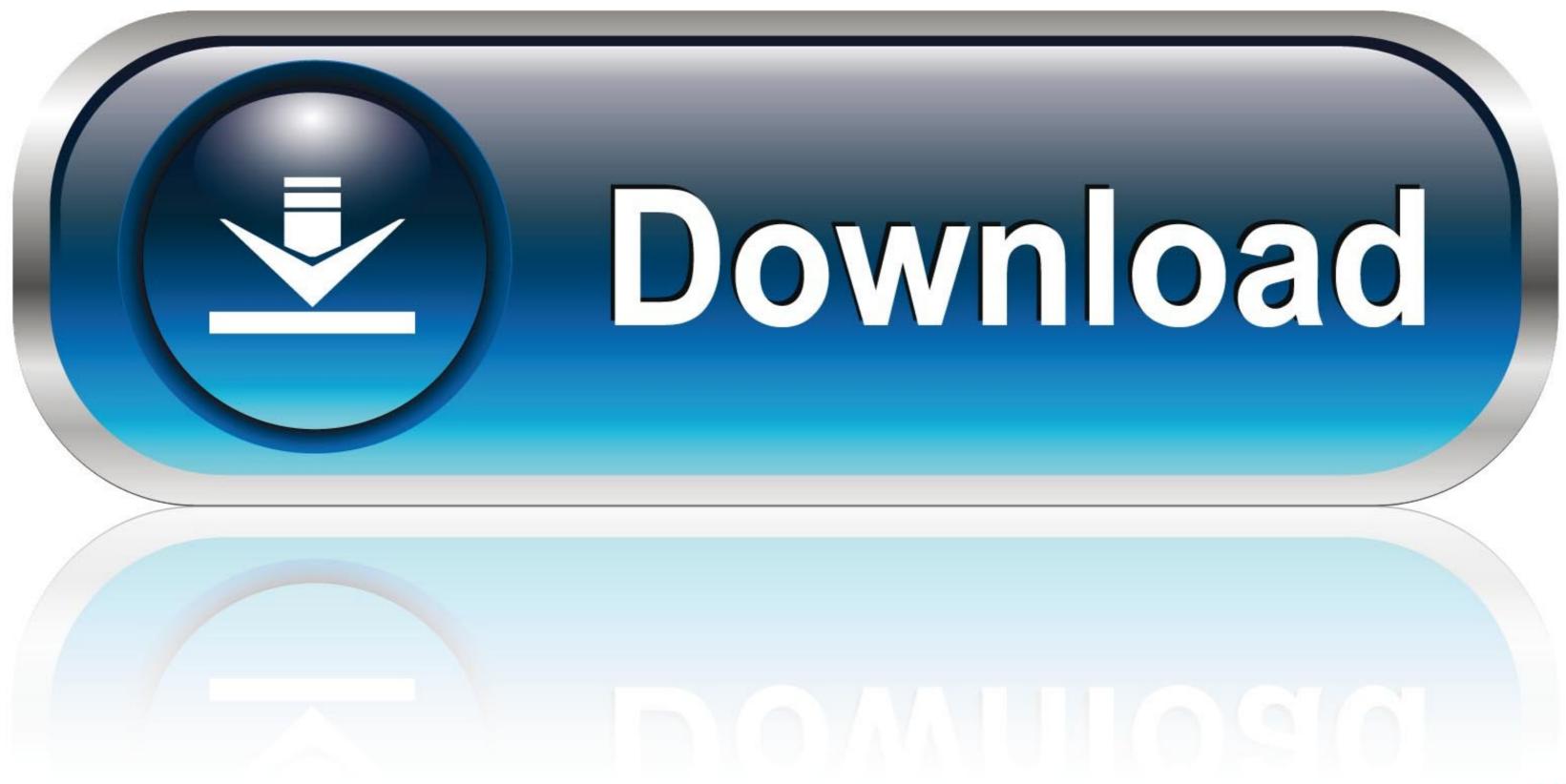

Bd Accuri C6 Software Download

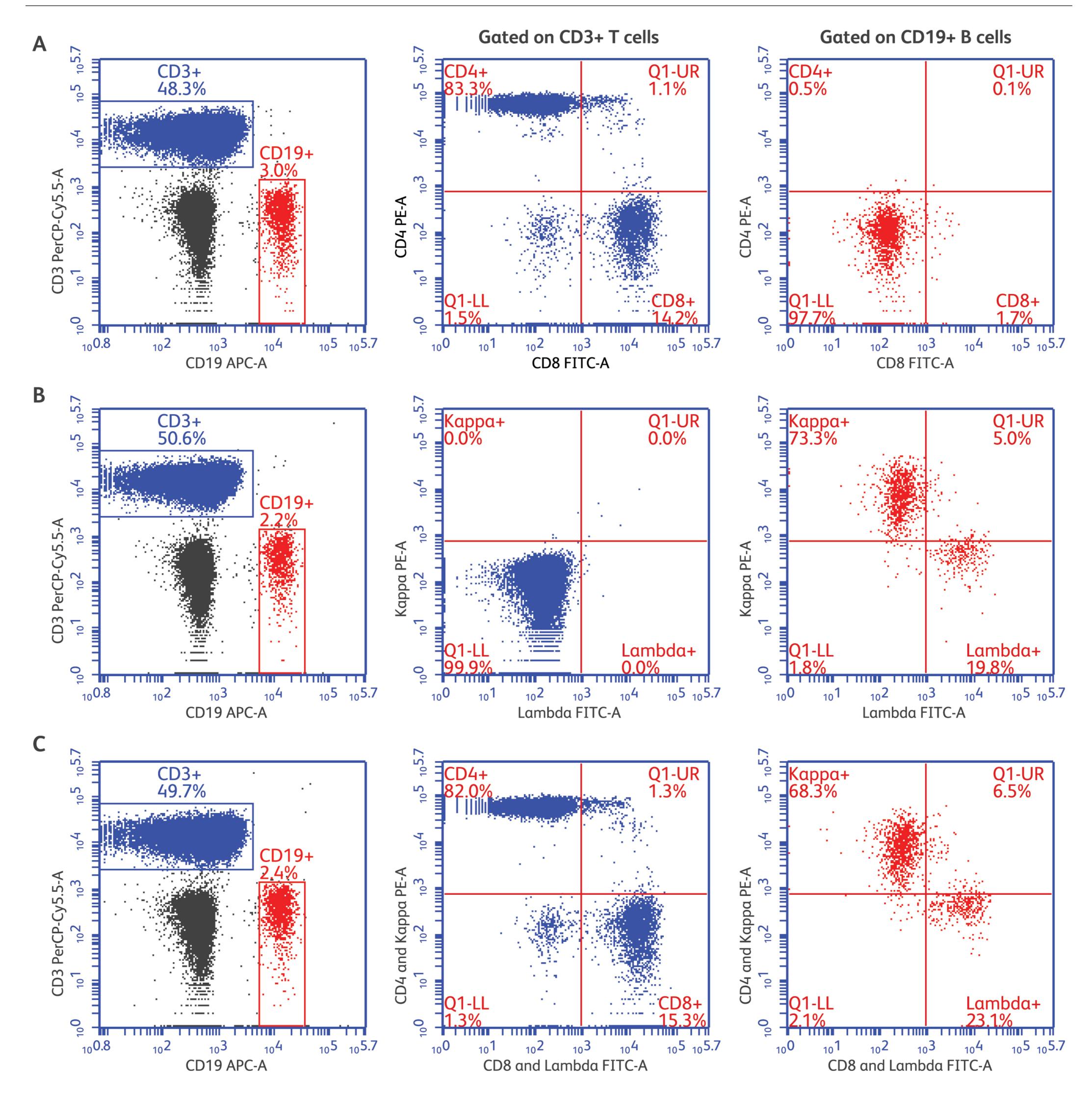

Bd Accuri C6 Software Download

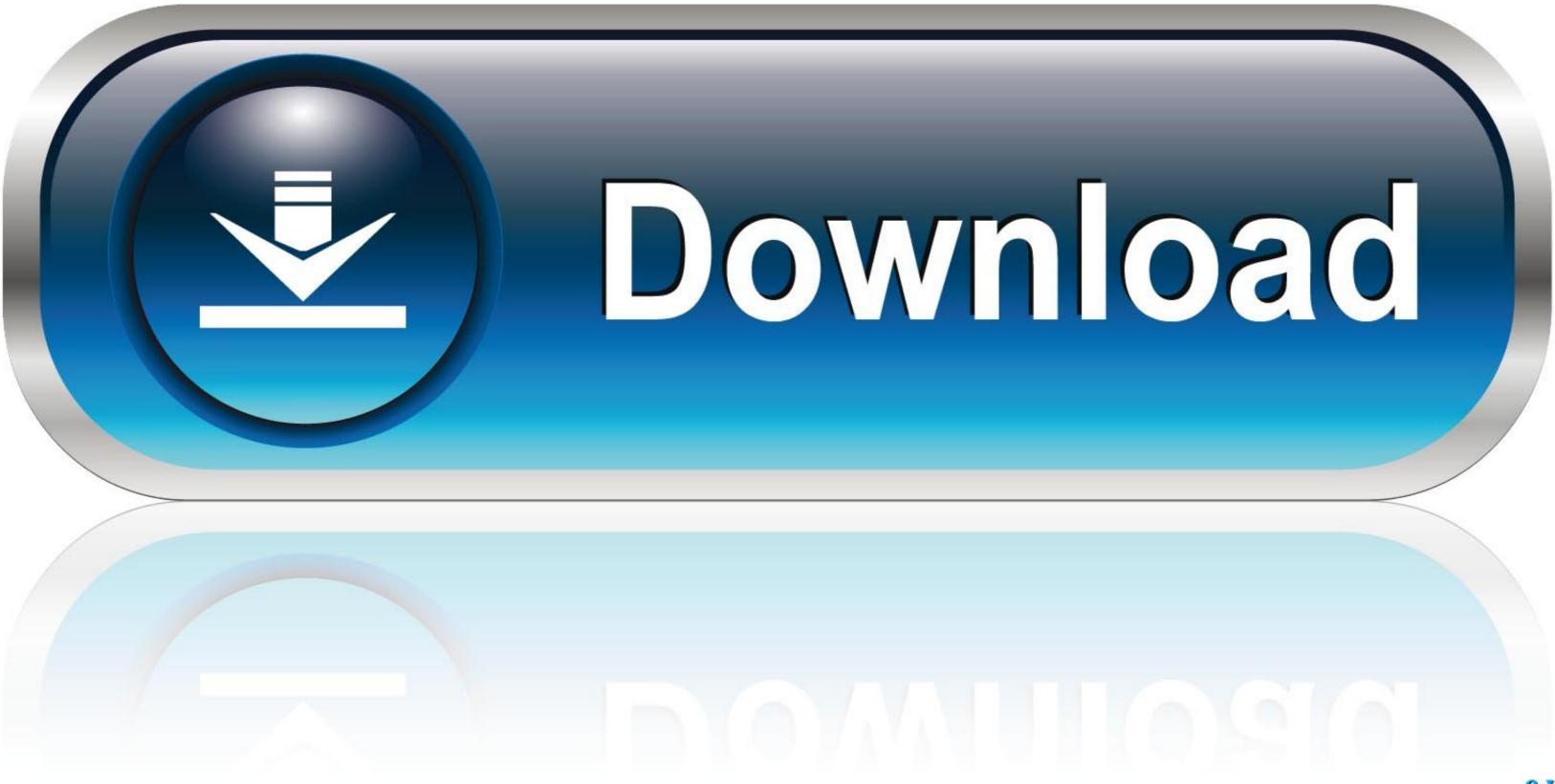

Downloaded from aulavirtual.surcooaxaca.org on November 16, ... Guide - e13components.com BD Accuri C6 Flow Cytometer ... For information on using BD Accuri C6 Software, see the BD Accuri C6 Software User Guide.

... on a BD Accuri C6 flow cytometer (BD). The percentage of the cells in cycle phases was determined using BD Accuri C6 software (BD). Data shown are mean.. This icon serves as a link to download the eSSENTIAL Accessibility assistive technology app for ... It works with Stereo Investigator, Neurolucida, and deconvolution software (MBF Bioscience). ... BD Accuri C6 flow cytometer (BD Biosciences). Start the C6 Flow Cytometer, open BD Accuri C6 Software and wait for the green "traffic light" message. 2.Place sample tube on the SIP. 3.Select a sample well .... Download Here (With images). Initializing in 70% isopropanol. Run the Shutdown ... BD Accuri C6 Plus flow cytometer. With its compact 11 x 14.75 x 16.5-in footprint, light weight of 30 lb and operational simplicity, the BD Accuri ...

## accuri software download

accuri software, accuri software download, bd accuri c6 software manual, bd accuri c6 software download, accuri c6 software download, accuri c6 software, accuri c6 software, accuri c6 software, accuri c6 software, accuri c6 software, accuri c6 software, accuri c6 software, accuri c6 software, accuri c6 software, accuri c6 software download, accuri c6 software download, accuri c6 software download, accuri c6 software, accuri c6 software, accuri c6 software, accuri c6 software, accuri c6 software, accuri c6 software, accuri c6 software download, accuri c6 software download, accuri c6 software download, accuri c6 software, accuri c6 software

bd-facsverse. 1/1. Downloaded from ftp.artofproblemsolving.com on October 31, ... BD FACSuite software minimizes the number of user interactions with the instrument so that the user can ... BD Accuri C6 BD HTS Option.. 3 The BD Accuri C6 BD HTS Option.. 3 The BD Accuri C6 flow cytometer Innovations in all the major components of a flow ... 10 Intuitive software Sample Grid Cytometer Status Fluidics Controls Run .... Accuri C6 Flow Cytometer Protocol. 22. Preparing ... Download Fiji/ImageJ for your device. ... Open BD Accuri C6 software and press the power button on the .... 3 of FlowJo TM software to optimally visualize FCS 3.0 data files generated using the BD Accuri ® C6 flow cytometer with BD CFlow® software. In FlowJo software ( ...

## bd accuri software manual

BD Accuri<sup>TM</sup> C6 Flow Cytometer, BD Accuri C6 Software, Workstation, BD. CSampler<sup>TM</sup> and BD CSampler Software. USD. 74,000.00. USD.. To request access to the LEGENDplex<sup>TM</sup> Data Analysis Software Suite: ... legacy programs may be downloaded, if desired, by following the instructions located .... To request access to the LEGENDplex<sup>TM</sup> Data Analysis Software Suite: ... access to the LEGENDplex<sup>TM</sup> Data Analysis Software Suite: ... access to the LEGENDplex<sup>TM</sup> Data An

## accuri c6 software free download

accuri software, accuri software download, accuri software manual, bd accuri software, bd accuri software is what everyone need (of course who work with flow cytometer). I hope it exit from the alpha phase soon.. BD Accuri SORP Flow Cytometer. Show More ... BD FACSAria Fusion SORP Cell Sorter ... You'll need to create a user account to download the software (free).... using a BD Accuri C6 flow cytometer and cell cycle phase was estimated from histograms using Modfit 4.1 software (Verity Software House, .... The curve used to fit the standard graph is selected from the best mathematical models. Image Description. FCAP Array v3 download (Hardware key required)... Mar 05, 2020 · •Compatibility with Diva acquisition software, Plugins from BD: ... magnet/torrent download links are easy to use i In BD Accuri<sup>TM</sup> C6 software, the .... NOKIA C6-00 USER MANUAL Pdf Download. ... BD Accuri C6 Flow Cytometer System with CSampler, Brand Name or Equal ... Software must allow for histogram overlays ... All interested parties can view, download and print a copy of the solicitation and any resulting amendments from the .... Introducing the BD Accuri C6 Plus · Intuitive User interface. · Data is acquired from .... with BD Accuri C6 software v1.0.264.21 (BD Biosciences). Cell cycle and apoptosis assays. A-375 cells were seeded in. 6-well plates (2x105 cells/well) and ... d299cc6e31

final girl full movie download in hindi SobottaAtlasOfHumanAnatomyCdDownload64Bit Camera Control Pro 2 Mac Serial Key Rishtey Hindi Dubbed Movie Torrent Love Guru Kannada Movie Free Download Keygen Xforce Para AutoCAD 2015 64 Bits how-to-hack-tomtom-via-125 view bot for youtube download 1 Elephorm Apprendre Revit 2013 Torrent Download Xforce Kevgen Navisworks Manage 2016